$dx[x, y] := f[x] - g[x]y;$ **d**  $\mathbf{y}$   $[\mathbf{x}_1, \mathbf{y}_2]$  :=  $\gamma$   $\mathbf{g}$   $[\mathbf{x}]$   $\mathbf{y}$  -  $\delta$   $\mathbf{y}$  -  $\epsilon$   $\mathbf{y}^2$  ; **f@x\_D := x H1 - xL; g**  $[\mathbf{x}_\_] := \beta \times (1 + \beta \mathbf{T} \times)^{-1}$ ;  $\beta = 5; \gamma = 1; \delta = .1; \epsilon = 1; T = 1;$ 

 $\{x\, , \, y\}$  /. Solve [  $\{dx\,[x\, , \, y]\, =\, 0\, , \, dy\,[x\, , \, y]\, =\, 0\}$  ,  $\{x\, , \, y\}$  ] // N

 $\{0., -0.1\}, \{0., 0.\}, \{1., -5.32907 \times 10^{-16}\}, \{0.124821, 0.284277\},\$  ${0.237589 - 0.651336 \text{ i}, 0.757862 - 0.211568 \text{ i}}$ ,  ${0.237589 + 0.651336 \text{ i}, 0.757862 + 0.211568 \text{ i}}$ 

**8xEq, yEq< = 80.1248211895843873`, 0.2842766222982483`<**

 ${0.124821, 0.284277}$ 

**Show@**

```
8
 \verb+StreamPlot[\{dx[x, y], dy[x, y]\}, \{x, 0, 1.1\}, \{y, 0, .7\}],ContourPlot[{dx[x, y], dy[x, y]}, (x, 0, 1.1), (y, 0, .7), PlotPoints \rightarrow 100],
 Graphics[{PointSize[Median], Point[{(0, 0), {1, 0}, {xxq, yeq}}]]}]<,
FrameLabel \rightarrow {"x\rightarrow", "y\rightarrow"}, ImageSize \rightarrow Small]
\begin{bmatrix} 1 \\ 2 \\ 0.3 \end{bmatrix}0.4
  0.5
  0.6
  0.7
```
A = {{a11, a12}, {a21, a22}} = D[{dx[x, y], dy[x, y]}, {{x, y}}] /. {x -> xEq, y -> yEq};

### $MatrixForm[A]$

```
\begin{pmatrix} 0.538868 & -0.284277 \end{pmatrix}0.21149 - 0.384277
```
0.0 0.2 0.4 0.6 0.8 1.0

 $x \rightarrow$ 

#### $Det[A]$

0.0 0.1 0.2

0.146953

## **Tr**<sub>[A]</sub>

 $-0.0727871$ 

**RegionPlot** $\left[\mu \text{ a}22 + \nu \text{ a}11 > 2 \sqrt{\mu \nu \text{ Det}[A]} \right]$ ,  $\{\mu, 0, 1\}$ ,  $\{V, 0, 1\}$ , **FrameLabel**  $\rightarrow \{T\}\cup T\rightarrow T$ ,  $T\cup T\rightarrow T$ , **ImageSize**  $\rightarrow$  Small 1.0

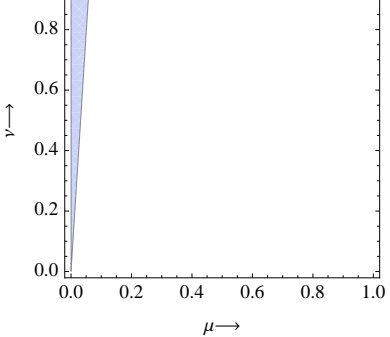

 $Id = \{ \{1, 0\}, \{0, 1\} \}$  $Di = \{ \{\mu, 0\}, \{0, v\} \}$ 

```
\texttt{CharEq} = \texttt{Det}\left[\lambda \ \texttt{Id} - \texttt{A} + \omega^2 \ \texttt{Di}\right] = 0
```

```
0.146953 + 0.0727871 \lambda + \lambda^2 + 0.284277 \mu \omega^2 + \lambda \mu \omega^2 - 0.21149 \vee \omega^2 + \lambda \vee \omega^2 + \mu \vee \omega^4 = 0
```
**8Λ1, Λ2< = Λ . Solve@CharEq, ΛD Simplify**

 $\{-0.0363935 - 0.5 \mu \omega^2 - 0.5 v \omega^2 - \}$ 

0.5  $\sqrt{( - 0.582513 - 0.991532 \mu \omega^2 + 0.991532 \nu \omega^2 + 1. \mu^2 \omega^4 - 2. \mu \nu \omega^4 + 1. \nu^2 \omega^4)}$ , -0.0363935 – 0.5μω<sup>2</sup> - 0.5νω<sup>2</sup> + 0.5√ (-0.582513 - 0.991532μω<sup>2</sup> + 0.991532νω<sup>2</sup> + 1.μ<sup>2</sup>ω<sup>4</sup> - 2.μνω<sup>4</sup> + 1.γ<sup>2</sup>ω<sup>4</sup>)}

# Plot[Re[{ $\lambda$ 1,  $\lambda$ 2} /. { $\mu \to .01$ ,  $\nu \to 1$ }], { $\omega$ , 0, 6},  ${\tt PlotRange} \rightarrow \{-2\text{, .5}\} \text{, } {\tt AxesLabel} \rightarrow \{\texttt{"w", "Re}[\lambda] \texttt{"}\} \text{, } {\tt ImageSize} \rightarrow {\tt Small} \}$

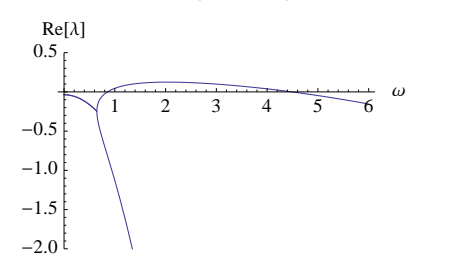

```
\mu = .01; v = 1; \omegaMax = 6;
Row@
  Table@
    Show [ {
        Plot[Re[{\lambda1, \lambda2}], {\omega, 0, 5}, PlotRange \rightarrow {-2, .5}],
        Graphics@
          Point [Table [ {k \pi / L, Max [Re [ {\lambda1, \lambda2} /, {\omega \to k \pi / L}]] }, {k, 0, \omegaMax L / \pi, 1}]]
      <, AxesLabel ® 8"Ω", "Re@ΛD"<, ImageSize ® SmallD,
     \{L, 1, 4\}D
               1 2 3 4 5
                                                       \omega-2.0-1.5-1.0-0.50.5
  Re[\lambda]1 2 3 4 5
                                                                                                              \omega-2.0-1.5-1.0-0.50.5Re[\lambda]1 2 3 4 5
                                                         \omega-2.0<sup>5</sup>-1.5-1.0-0.50.5
     Re[\lambda]1 2 3 4 5
                                                                                                            \Rightarrow \omega-2.0-1.5-1.0
                                                           -0.50.5<sub>0</sub>Re[\lambda]L = 3;
equations = :
       \mathbf{x}^{(1,0)}\left[\mathsf{t},\,\mathsf{s}\right]\doteq\mathsf{f}\left[\mathbf{x}[\mathsf{t},\,\mathsf{s}]\right]\text{-}\mathsf{g}\left[\mathbf{x}[\mathsf{t},\,\mathsf{s}]\right]\mathsf{y}[\mathsf{t},\,\mathsf{s}]+\mu\,\mathbf{x}^{(0,2)}\left[\mathsf{t},\,\mathsf{s}\right] ,
       \texttt{y}^{(1,0)}\left[t, s] = \texttt{\gamma}g[\texttt{x}[t, \texttt{s}]]y[t, \texttt{s}] - \deltay[t, \texttt{s}] - \epsilony[t, \texttt{s}]^2+vy^{(0,2)}[t, \texttt{s}],
       x<sup>(0,1)</sup>[t, 0] = 0,
       x<sup>(0,1)</sup> [t, L] = 0,
       y<sup>(0,1)</sup> [t, 0] == 0,
       y<sup>(0,1)</sup> [t, L] == 0,
       \mathbf{x}[0, s] = \mathbf{x} \mathbf{Eq} |1+.01 (Random[] - .5))
                                                                           k=1
                                                                            10
                                                                                \cosh \left( \frac{k \pi s}{2} \right)L
                                                                                                 \prod,
       {\bf y}[0, {\bf s}] = {\bf yEq} | 1 + .01 (Random[] – .5))
                                                                           k=1
                                                                            10
                                                                                \cosh \left( \frac{k \pi s}{2} \right)L
                                                                                                 \mathbf{r}>;
```
**NDSolve**[equations, {x, y}, {t, 0, 100}, {s, 0, L}]

```
Plot3D[Evaluate[{x[t, s], y[t, s]} /. %], {t, 0, 100}, {s, 0, L}, PlotRange \rightarrow {0, .5},
PlotStyle \rightarrow {Directive [Opacity [0.7], Red], Directive [Opacity [0.7], Blue] },
 {\bf A} \times {\bf B} Example 1 → {"t", "s", ""}]
```
 $\{\{x \rightarrow InterpolatingFunction[\{\{0.,, 100.\},\ \{0.,, 3.\}\},\ <\ >],$  $y \rightarrow InterpolatingFunction[\{\{0.,, 100.\}, \{0., 3.\}\}, \langle >] \}]$ 

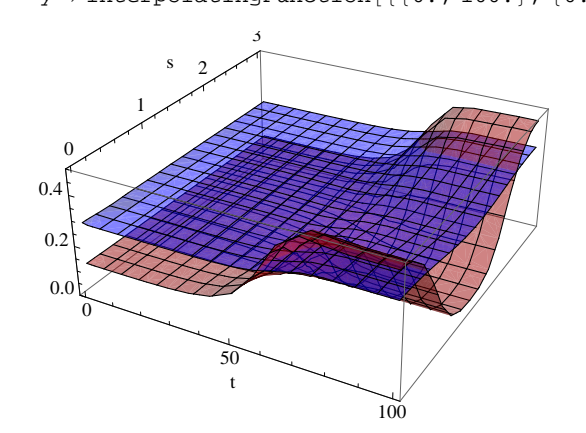

Plot3D[Evaluate[ ${x[t, s], y[t, s]}$  /. %],  ${t, 0, 10}$ ,  ${s, 0, 1}$ , PlotStyle  $\rightarrow$  {Directive[Opacity[0.7], Red], Directive[Opacity[0.7], Blue]},  ${\bf A} \times {\bf B}$  **a**  ${\bf B}$  **a**  ${\bf B}$  **a**  ${\bf B}$  **a**  ${\bf B}$  **a**  ${\bf B}$  **b**  ${\bf B}$  **a**  ${\bf B}$  **b**  ${\bf B}$ 

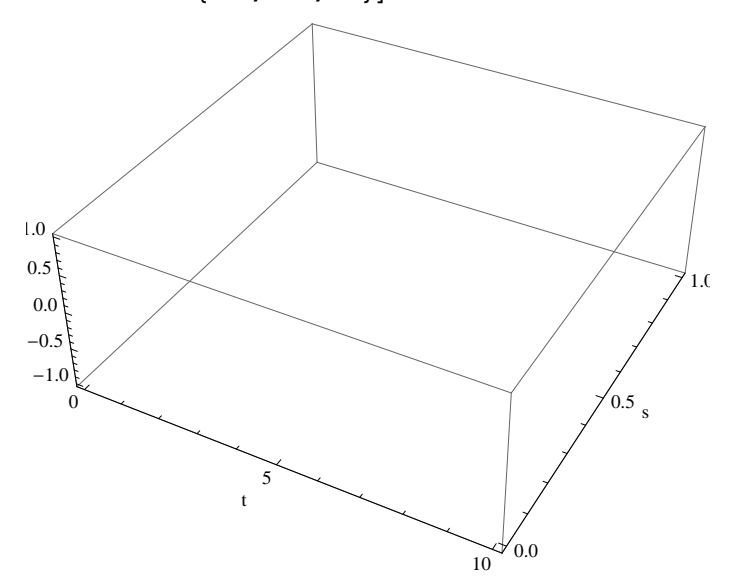

# **yEq**

0.284277